## 花をテーマにプログラムしてみよう 今日のテーマ

今回は、花をテーマにプログラムしてみよう!

- · Scratch でも、JavaScript でも、Ruby でも、Python でも、言語はなんでも OK!
- ・花 といっても、 蕾(つぼみ)、咲く、散る、枯れる など いろんな表現があるね
- ・花を使っていれば、ゲームでもアニメーションでも、描くプログラムだけでもなんでもいいよ!

Scratch の参考プログラム

≪参考Ⅰ クリックしたとき、ピンク色にするプログラム≫

① 準備

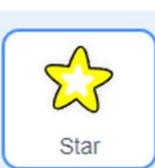

・スプライトを用意します

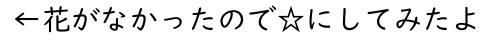

② このプログラムを作ろう

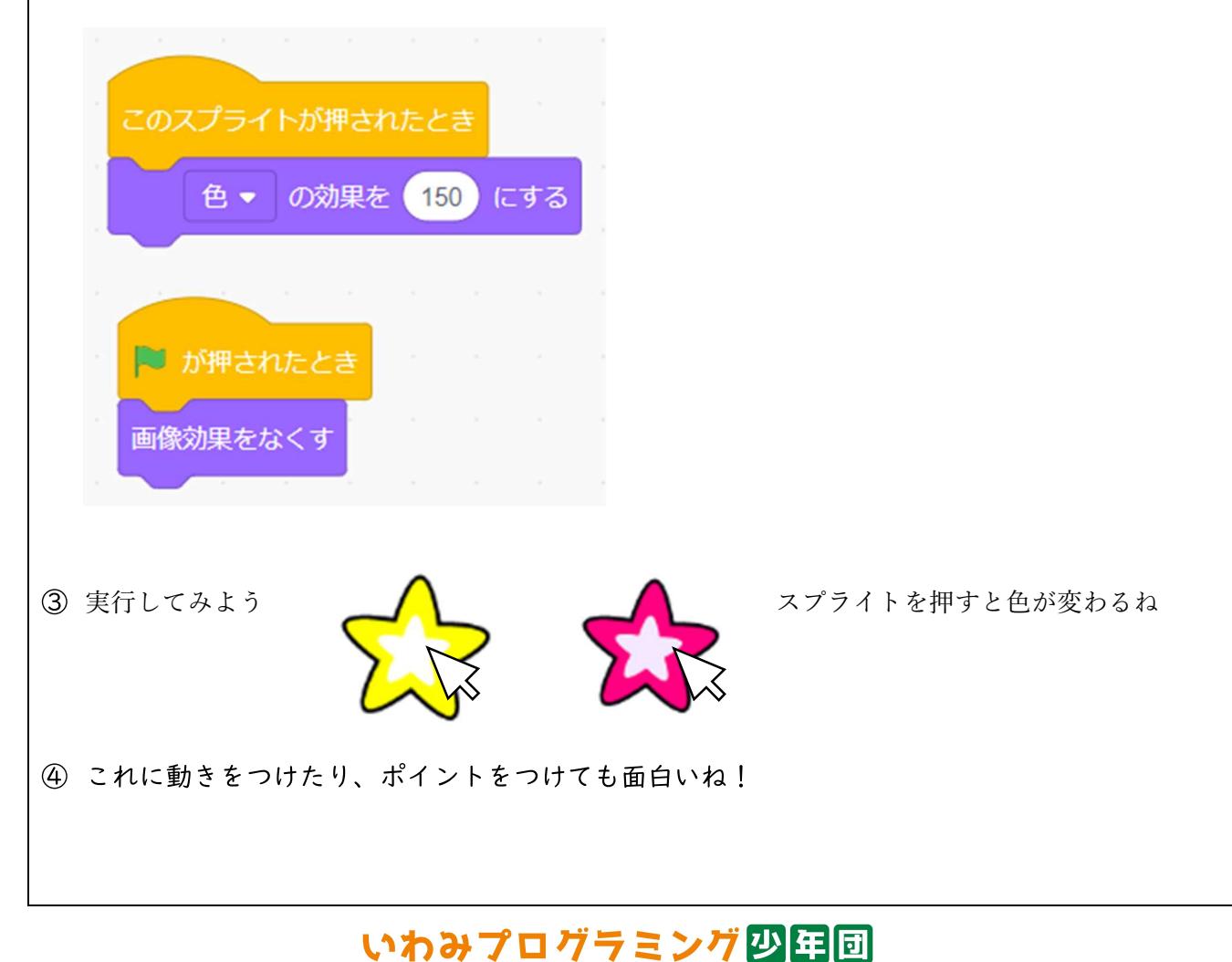

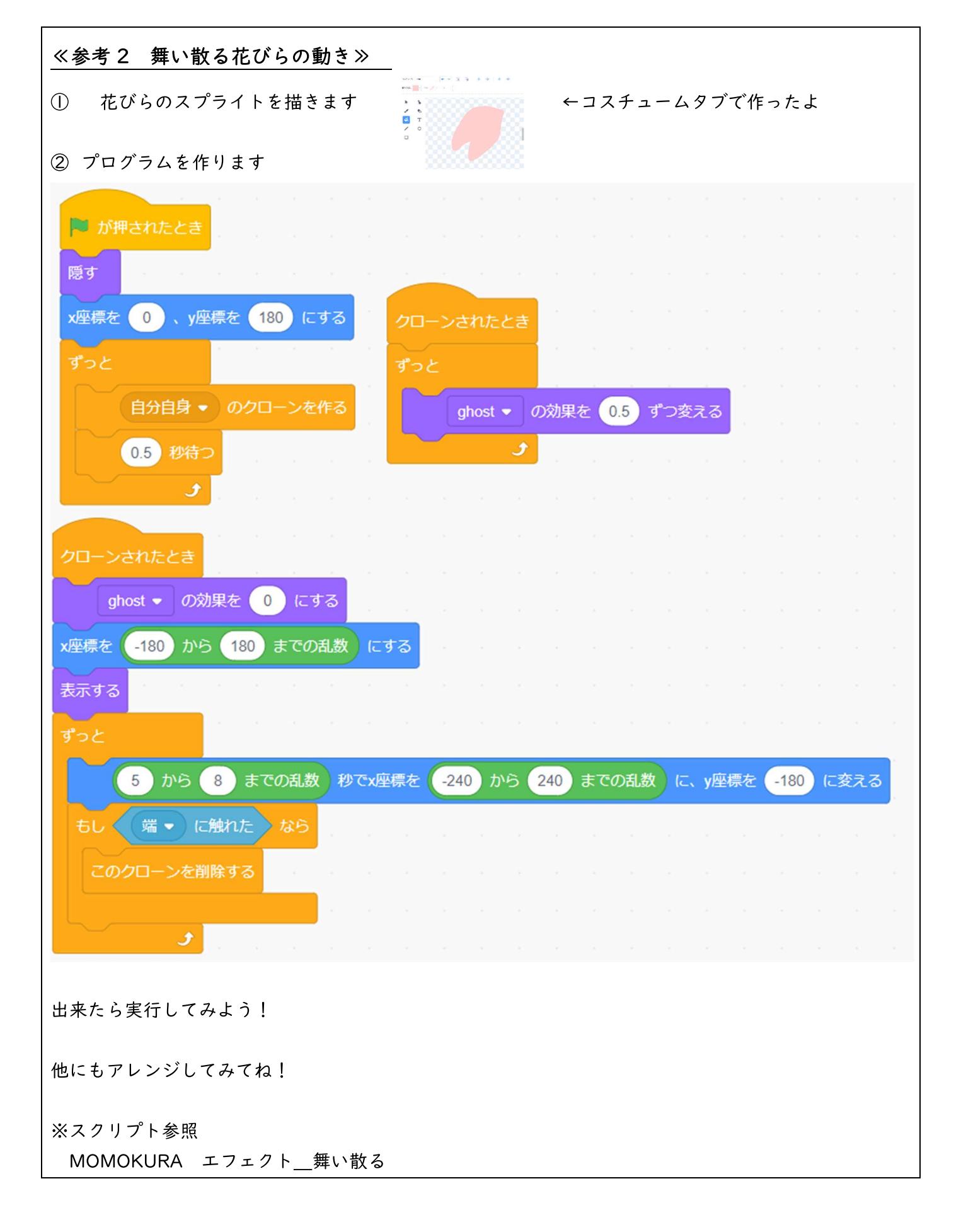

いわみプログラミング少年回